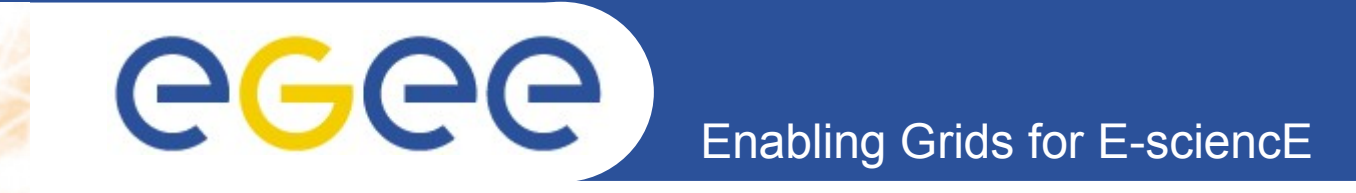

## **HTTPS for SRM**

**Ákos Frohner (CERN)**

**www.eu-egee.org**

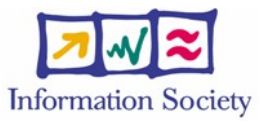

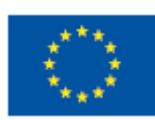

INFSO-RI-508833

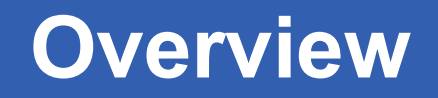

- **HTTPS to replace HTTPG**
- **Why?**

eeee

- **When and how: migration path**
- **Is there interest?**

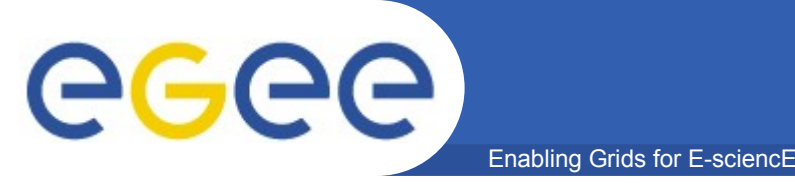

## **Replacing HTTPG by HTTPS for SRM**

- **Only SOAP transport layer, not data transfer!**
- **HTTPG was for SRM Copy**
- **GridSite delegation works over plain HTTPS + WS-I SOAP**
- **GT4/delegation works over HTTPS + WS-RF**

**SRM Copy can work over plain HTTPS**

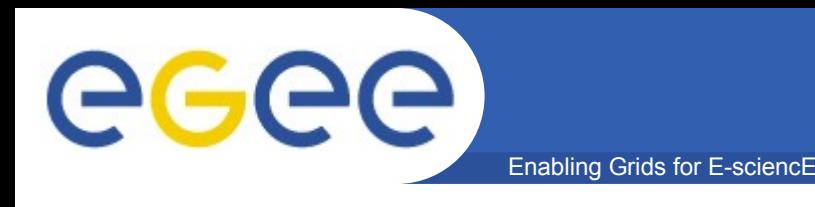

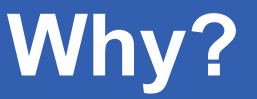

## • **HTTPS works out-of-the-box**

- simplified client development
- easier server side deployment (load balancing)
- **most of the SRM calls do not require delegation**
- **HTTPS only environments: browser/JavaScript**

eeee Enabling Grids for E-sciencE

## **Migration path**

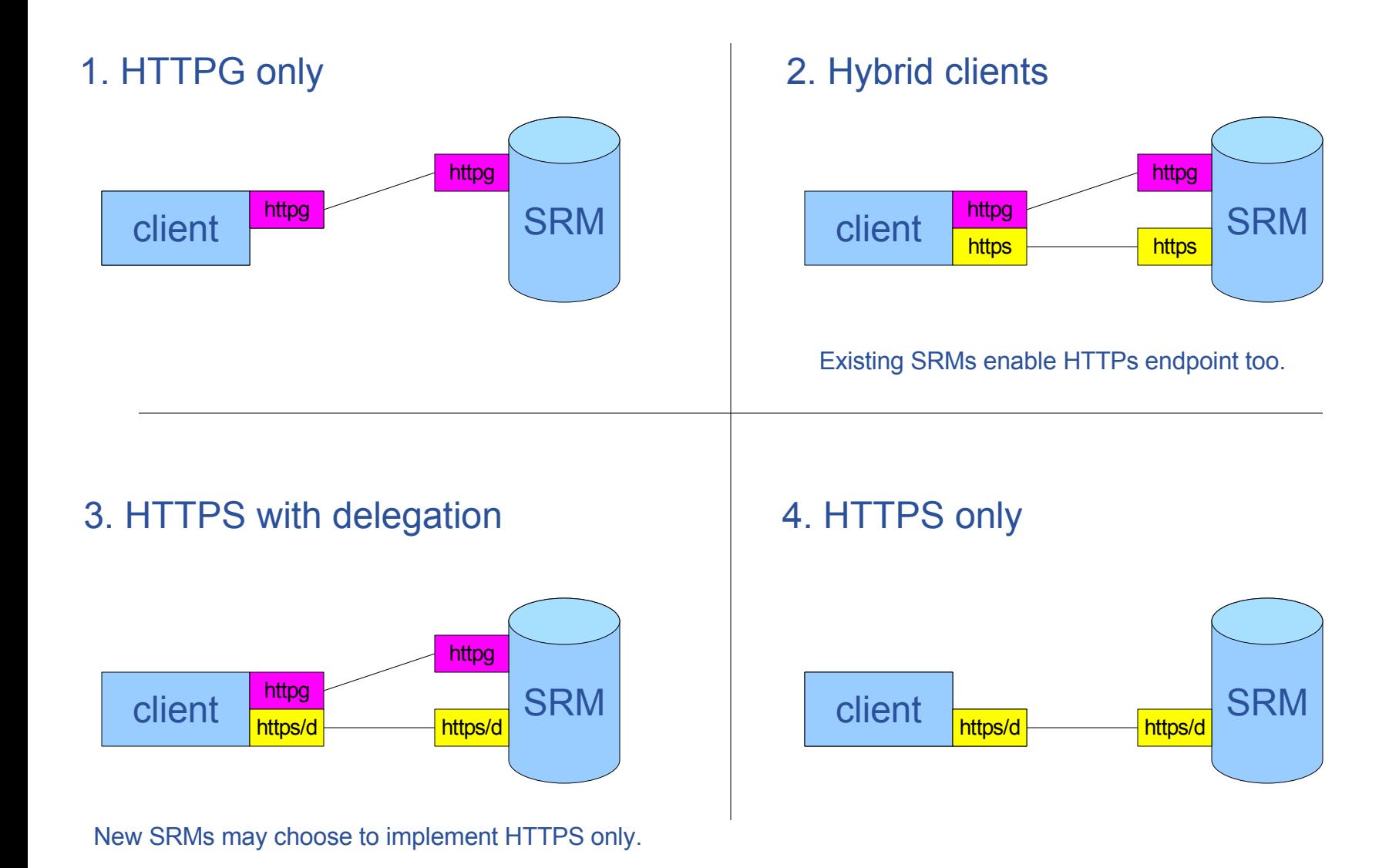

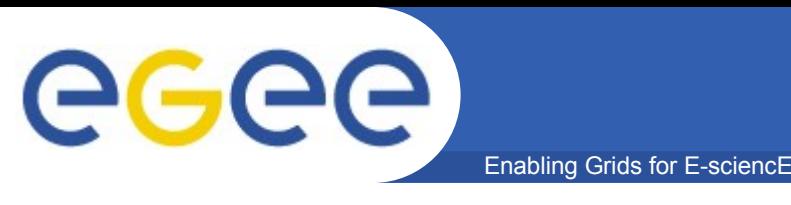

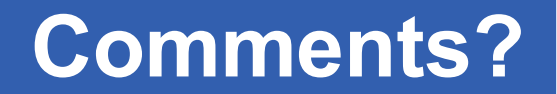

- **Is there interest for simplified clients?**
- **Is there interest for simplified servers?**
- **Feasibility of enabling HTTPS endpoint, beside HTTPG within the lifetime of SRM v2.x?**
- **Could SRM v3.x be HTTPS only?**